*Photonics Devices Formulas...* 1/9

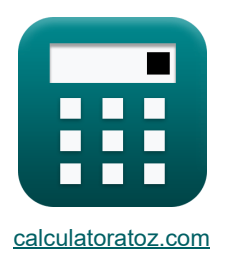

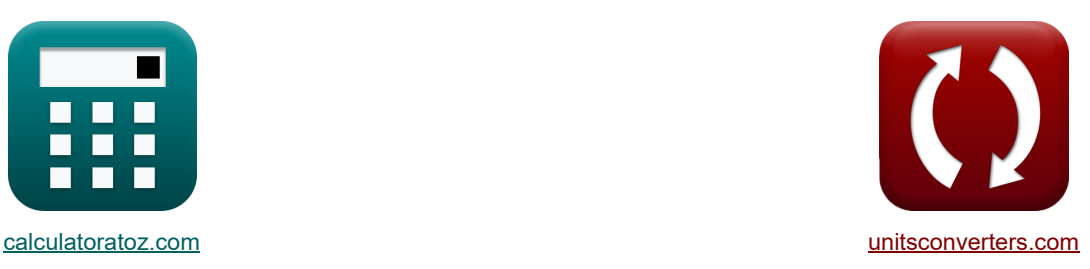

# **Dispositivos fotônicos Fórmulas**

[Calculadoras!](https://www.calculatoratoz.com/pt) Calculadoras en Exemplos! [Conversões!](https://www.unitsconverters.com/pt)

Exemplos!

marca páginas **[calculatoratoz.com](https://www.calculatoratoz.com/pt)**, **[unitsconverters.com](https://www.unitsconverters.com/pt)**

Maior cobertura de calculadoras e crescente - **30.000+ calculadoras!** Calcular com uma unidade diferente para cada variável - **Conversão de unidade embutida!** Coleção mais ampla de medidas e unidades - **250+ medições!**

Sinta-se à vontade para COMPARTILHAR este documento com seus amigos!

*[Por favor, deixe seu feedback aqui...](https://docs.google.com/forms/d/e/1FAIpQLSf4b4wDgl-KBPJGChMJCxFlqrHvFdmw4Z8WHDP7MoWEdk8QOw/viewform?usp=pp_url&entry.1491156970=Dispositivos%20fot%C3%B4nicos%20F%C3%B3rmulas)*

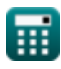

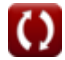

## **Lista de 13 Dispositivos fotônicos Fórmulas**

**[Abrir Calculadora](https://www.calculatoratoz.com/pt/length-of-cavity-calculator/Calc-42143)  [Abrir Calculadora](https://www.calculatoratoz.com/pt/wavelength-of-output-light-calculator/Calc-42144)  [Abrir Calculadora](https://www.calculatoratoz.com/pt/wavelength-of-radiation-in-vaccum-calculator/Calc-24595)  [Abrir Calculadora](https://www.calculatoratoz.com/pt/proton-concentration-under-unbalanced-condition-calculator/Calc-42164)  Dispositivos fotônicos 1) Comprimento da Cavidade**  *f***x ex 2) Comprimento de onda da luz de saída**  *f***x ex 3) Comprimento de onda de radiação em vácuo**  *f***x ex 4) Concentração de prótons sob condição desequilibrada** *f***x ex** L<sup>c</sup> = λ ⋅ m 2 7.878m = 3.9m ⋅ 4.04 2 <sup>λ</sup><sup>o</sup> = nri ⋅ <sup>λ</sup> 3.939m = 1.01 ⋅ 3.9m F<sup>w</sup> = A ⋅ ( 180 π ) ⋅ 2 ⋅ S 399.84m = 8.16° ⋅ ( 180 π ) ⋅ 2 ⋅ 24.5 p<sup>c</sup> = n<sup>i</sup> ⋅ exp( E<sup>i</sup> − F<sup>n</sup> [BoltZ] ⋅ T ) 38.21311electrons/m<sup>³</sup> = 3.6electrons/m<sup>³</sup> ⋅ exp( 3.78eV − 3.7eV [BoltZ] ⋅ 393K )

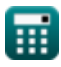

*Photonics Devices Formulas...* 3/9

**5) Densidade atual de saturação**

$$
\textbf{k}\Bigg[\textbf{J}_0 = \left[\text{Change-e}\right] \cdot \left(\frac{\textbf{D}_\text{h}}{\textbf{L}_\text{h}} \cdot \textbf{p}_\text{n} + \frac{\textbf{D}_\text{E}}{\textbf{L}_\text{e}} \cdot \textbf{n}_\text{p}\right)\Bigg]
$$

**[Abrir Calculadora](https://www.calculatoratoz.com/pt/saturation-current-density-calculator/Calc-43404)** 

**[Abrir Calculadora](https://www.calculatoratoz.com/pt/energy-density-given-einstein-co-efficients-calculator/Calc-43584)** 

$$
\mathsf{ex}|
$$

$$
\overline{1.6\mathrm{E}\degree\text{-}7\mathrm{A}/\mathrm{m}^{\mathrm{2}}} = \left[\mathrm{Charge\text{-}el}\right]\cdot\left(\frac{1.2\mathrm{e}\text{-}3\mathrm{m}^{\mathrm{2}}/\mathrm{s}}{0.35\mathrm{mm}}\cdot2.56\mathrm{e}\text{+}11/\mathrm{m}^{\mathrm{s}} + \frac{0.003387\mathrm{m}^{\mathrm{2}}/\mathrm{s}}{0.71\mathrm{mm}}\cdot2.55\mathrm{e}\text{+}10/\mathrm{m}^{\mathrm{s}}\right)\right]
$$

**6) Densidade de Energia dados Coeficientes de Einstein**

$$
\boldsymbol{\kappa}\!\left[\!\text{u}=\frac{8\cdot[\text{hP}]\cdot\text{f}_{\text{r}}^{3}}{\left[\text{c}\right]^{3}}\cdot\left(\frac{1}{\exp\!\left(\frac{\text{h}_{\text{p}}\cdot\text{f}_{\text{r}}}{\left[\text{Boltz}\right]\cdot\text{T}_{\text{o}}}\right)-1}\right)\!\right]
$$

$$
\textbf{ex } 3.9\mathrm{E}^{\texttt{-42J/m^3}}\!=\!\frac{8\cdot[\mathrm{hP}]\cdot(57\mathrm{Hz})^3}{\left[\mathrm{c}\right]^3}\cdot\left(\frac{1}{\mathrm{exp}\!\left(\frac{6.626\mathrm{E}^{\texttt{-34}\text{-}57\mathrm{Hz}}}{\left[\mathrm{BoltZ}]\cdot293\mathrm{K}}\right)-1}\right)
$$

#### **7) Densidade Total de Corrente**

$$
\text{tr}\Bigg[J = J_0 \cdot \left(\exp\!\left(\frac{[\text{Change-e}]\cdot V_0}{[\text{BoltZ}]\cdot T}\right)-1\right)\right]
$$

**ex** ⎟⎠ 7.914809C/m<sup>²</sup> = 1.6E^-7A/m<sup>²</sup> ⋅ (exp( [Charge-e] ⋅ 0.6V [BoltZ] ⋅ 393K ) − 1)

#### **8) Diferença potencial de contato**

$$
[c] \qquad \left(\exp\left(\frac{\exp\left(\frac{1}{[BoltZ] \cdot T_o}\right) - 1}{[BoltZ] \cdot T_o}\right)\right)
$$
\n
$$
[c]^3 \qquad \left(\frac{1}{\exp\left(\frac{6.626E - 34.57Hz}{[BoltZ] \cdot 293K}\right)}\right)
$$
\n7) Densidade Total de Corrente  
\n6) 
$$
\pi
$$
\n7) Densidade Total de Corrente  
\n7.914809C/m<sup>2</sup> = 1.6E<sup>2</sup>-7A/m<sup>2</sup> · 
$$
\left(\exp\left(\frac{[Charge - e] \cdot V_0}{[BoltZ] \cdot T}\right) - 1\right)
$$
\n
$$
[C.\n\pi
$$
\n8) Diferença potencial de contato  
\n
$$
\pi
$$
\n
$$
V_0 = \frac{[BoltZ] \cdot T}{[Charge - e]} \cdot \ln\left(\frac{N_A \cdot N_D}{(n1_i)^2}\right)
$$
\n
$$
[Charge - e] \qquad \left(\frac{1e + 22/m^3 \cdot 1e + 24/m^3}{(1e + 19/m^3)^2}\right)
$$
\n
$$
[Charge - e] \qquad \left(\frac{1e + 22/m^3 \cdot 1e + 24/m^3}{(1e + 19/m^3)^2}\right)
$$
\n
$$
[C.\n\pi
$$
\n9.623837V = 
$$
\frac{[BoltZ] \cdot 393K}{[Charge - e]} \cdot \ln\left(\frac{1e + 22/m^3 \cdot 1e + 24/m^3}{(1e + 19/m^3)^2}\right)
$$
\n
$$
[C.\n\pi
$$

**[Abrir Calculadora](https://www.calculatoratoz.com/pt/contact-potential-difference-calculator/Calc-43417)** 

**[Abrir Calculadora](https://www.calculatoratoz.com/pt/total-current-density-calculator/Calc-43414)** 

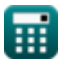

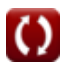

*Photonics Devices Formulas...* 4/9

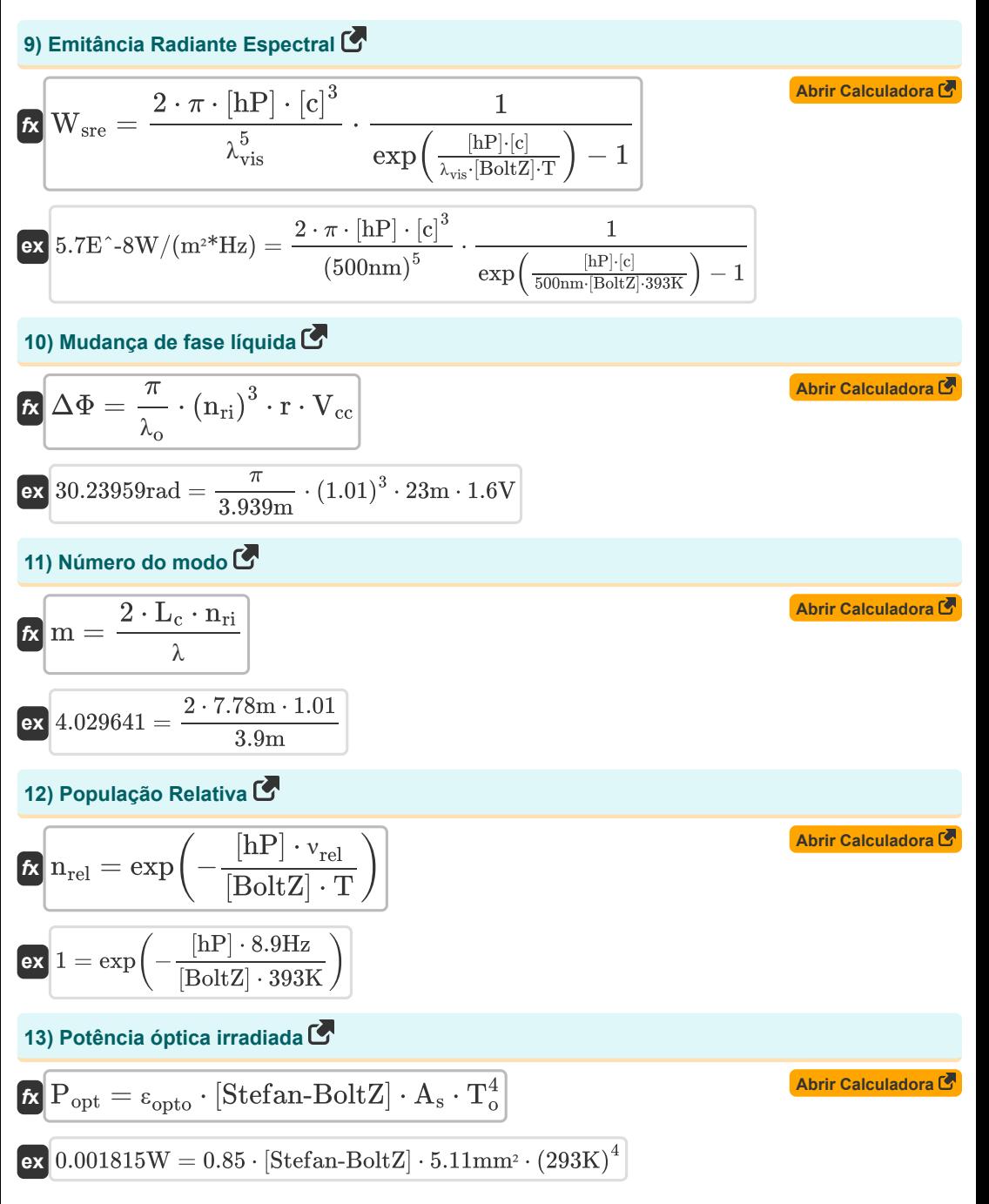

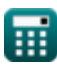

## **Variáveis Usadas**

- **A** Ângulo do ápice *(Grau)*
- **A<sup>s</sup>** Área de Fonte *(Milimetros Quadrados)*
- **D<sup>E</sup>** Coeficiente de difusão eletrônica *(Metro quadrado por segundo)*
- **D<sup>h</sup>** Coeficiente de difusão do furo *(Metro quadrado por segundo)*
- **E<sup>i</sup>** Nível de energia intrínseca do semicondutor *(Electron-Volt)*
- **F<sup>n</sup>** Nível de elétrons quase Fermi *(Electron-Volt)*
- **f r** Frequência de radiação *(Hertz)*
- **F<sup>w</sup>** Comprimento de onda da onda *(Metro)*
- **h<sup>p</sup>** Constante de Planck
- **J** Densidade Total de Corrente *(Coulomb por metro quadrado)*
- **J<sup>0</sup>** Densidade atual de saturação *(Ampere por Metro Quadrado)*
- **L<sup>c</sup>** Comprimento da Cavidade *(Metro)*
- **L<sup>e</sup>** Comprimento de difusão do elétron *(Milímetro)*
- **L<sup>h</sup>** Comprimento de difusão do furo *(Milímetro)*
- **m** Número do modo
- **N<sup>A</sup>** Concentração do aceitante *(1 por metro cúbico)*
- **N<sup>D</sup>** Concentração de Doadores *(1 por metro cúbico)*
- **n<sup>i</sup>** Concentração Intrínseca de Elétrons *(Elétrons por metro cúbico)*
- **n<sup>p</sup>** Concentração de elétrons na região p *(1 por metro cúbico)*
- **nrel** População Relativa
- **nri** Índice de refração
- **n1<sup>i</sup>** Concentração Intrínseca de Portadores *(1 por metro cúbico)*
- **p<sup>c</sup>** Concentração de prótons *(Elétrons por metro cúbico)*
- **p<sup>n</sup>** Concentração de furos na região n *(1 por metro cúbico)*
- **Popt** Potência óptica irradiada *(Watt)*
- **r** Comprimento da fibra *(Metro)*
- **S** Furo único

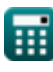

*Photonics Devices Formulas...* 6/9

- **T** Temperatura absoluta *(Kelvin)*
- **T<sup>o</sup>** Temperatura *(Kelvin)*
- **u** Densidade de Energia *(Joule por Metro Cúbico)*
- **V<sup>0</sup>** Tensão na junção PN *(Volt)*
- **Vcc** Tensão de alimentação *(Volt)*
- **Wsre** Emitância Radiante Espectral *(Watt por metro quadrado por Hertz)*
- **ΔΦ** Mudança de fase líquida *(Radiano)*
- **εopto** Emissividade
- **λ** Comprimento de onda do fóton *(Metro)*
- **λ<sup>o</sup>** Comprimento de onda da luz *(Metro)*
- **λvis** Comprimento de onda da luz visível *(Nanômetro)*
- **νrel** Frequência relativa *(Hertz)*

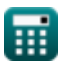

### **Constantes, Funções, Medidas usadas**

- Constante: **[Charge-e]**, 1.60217662E-19 *Carga do elétron*
- Constante: **pi**, 3.14159265358979323846264338327950288 *Constante de Arquimedes*
- Constante: **[BoltZ]**, 1.38064852E-23 *Constante de Boltzmann*
- Constante: **[hP]**, 6.626070040E-34 *Constante de Planck*
- Constante: **[Stefan-BoltZ]**, 5.670367E-8 *Constante de Stefan-Boltzmann*
- Constante: **[c]**, 299792458.0 *Velocidade da luz no vácuo*
- Função: **exp**, exp(Number) *Em uma função exponencial, o valor da função muda por um fator constante para cada mudança unitária na variável independente.*
- Função: **ln**, ln(Number) *O logaritmo natural, também conhecido como logaritmo de base e, é a função inversa da função exponencial natural.*
- Medição: **Comprimento** in Metro (m), Milímetro (mm), Nanômetro (nm) *Comprimento Conversão de unidades*
- Medição: **Temperatura** in Kelvin (K) *Temperatura Conversão de unidades*
- Medição: **Área** in Milimetros Quadrados (mm²) *Área Conversão de unidades*
- Medição: **Energia** in Electron-Volt (eV) *Energia Conversão de unidades*
- Medição: **Poder** in Watt (W) *Poder Conversão de unidades*
- Medição: **Ângulo** in Grau (°), Radiano (rad) *Ângulo Conversão de unidades*
- Medição: **Frequência** in Hertz (Hz) *Frequência Conversão de unidades*
- Medição: **Comprimento de onda** in Metro (m) *Comprimento de onda Conversão de unidades*

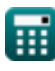

*Photonics Devices Formulas...* 8/9

- Medição: **Densidade de Carga Superficial** in Coulomb por metro quadrado (C/m²) *Densidade de Carga Superficial Conversão de unidades*
- Medição: **Densidade de Corrente de Superfície** in Ampere por Metro Quadrado (A/m²) *Densidade de Corrente de Superfície Conversão de unidades*
- Medição: **Potencial elétrico** in Volt (V) *Potencial elétrico Conversão de unidades*
- Medição: **Difusividade** in Metro quadrado por segundo (m²/s) *Difusividade Conversão de unidades*
- Medição: **Concentração de Portadores** in 1 por metro cúbico (1/m³) *Concentração de Portadores Conversão de unidades*
- **Medição: Densidade de energia** in Joule por Metro Cúbico (J/m<sup>3</sup>) *Densidade de energia Conversão de unidades*
- Medição: **Saída espectral por unidade de frequência** in Watt por metro quadrado por Hertz  $(W/(m^{2*}Hz))$

*Saída espectral por unidade de frequência Conversão de unidades*

**Medição: Densidade Eletrônica** in Elétrons por metro cúbico (electrons/m<sup>3</sup>) *Densidade Eletrônica Conversão de unidades*

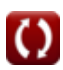

#### **Verifique outras listas de fórmulas**

- **Dispositivos com componentes ópticos Fórmulas**
- **Lasers Fórmulas**
- **Dispositivos fotônicos Fórmulas**

Sinta-se à vontade para COMPARTILHAR este documento com seus amigos!

#### **PDF Disponível em**

[English](https://www.calculatoratoz.com/PDF/Nodes/12306/Photonics-devices-Formulas_en.PDF) [Spanish](https://www.calculatoratoz.com/PDF/Nodes/12306/Photonics-devices-Formulas_es.PDF) [French](https://www.calculatoratoz.com/PDF/Nodes/12306/Photonics-devices-Formulas_fr.PDF) [German](https://www.calculatoratoz.com/PDF/Nodes/12306/Photonics-devices-Formulas_de.PDF) [Russian](https://www.calculatoratoz.com/PDF/Nodes/12306/Photonics-devices-Formulas_ru.PDF) [Italian](https://www.calculatoratoz.com/PDF/Nodes/12306/Photonics-devices-Formulas_it.PDF) [Portuguese](https://www.calculatoratoz.com/PDF/Nodes/12306/Photonics-devices-Formulas_pt.PDF) [Polish](https://www.calculatoratoz.com/PDF/Nodes/12306/Photonics-devices-Formulas_pl.PDF) [Dutch](https://www.calculatoratoz.com/PDF/Nodes/12306/Photonics-devices-Formulas_nl.PDF)

*5/10/2024 | 9:39:58 AM UTC [Por favor, deixe seu feedback aqui...](https://docs.google.com/forms/d/e/1FAIpQLSf4b4wDgl-KBPJGChMJCxFlqrHvFdmw4Z8WHDP7MoWEdk8QOw/viewform?usp=pp_url&entry.1491156970=Dispositivos%20fot%C3%B4nicos%20F%C3%B3rmulas)*

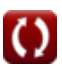